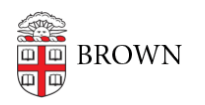

[Knowledgebase](https://ithelp.brown.edu/kb) > [Accounts and Passwords](https://ithelp.brown.edu/kb/accounts-and-passwords) > [Shibboleth Single Sign On](https://ithelp.brown.edu/kb/shibboleth-single-sign-on) > [Example](https://ithelp.brown.edu/kb/articles/example-shibboleth-htaccess-acl) [Shibboleth .htaccess ACL](https://ithelp.brown.edu/kb/articles/example-shibboleth-htaccess-acl)

## Example Shibboleth .htaccess ACL

Stephanie Obodda - 2024-07-03 - [Comments \(0\)](#page--1-0) - [Shibboleth Single Sign On](https://ithelp.brown.edu/kb/shibboleth-single-sign-on)

The following example shows how to write an .htaccess ACL to restrict content using Shibboleth on a host that has the SP installed already. Your specific ACL may not look exactly like this, but I suggest reviewing attributes that are available on your SP

 # use Shibboleth to authenticate and authorize access AuthType shibboleth

 # Set ShibRequireAll to On to perform an AND operation for require statements

 # set ShibRequireAll to Off to perform an OR operation for require statements

ShibRequireAll On

 # valid-user is minimum require statement to restrict access # BUT beware that this could allow in authenticated users from outside Brown.

# not advisable. See below for better options

require valid-user

 # Better to limit access at least to active members of BROWN:COMMUNITY:ALL group require Shibboleth-isMemberOf BROWN:COMMUNITY:ALL require Shibboleth-brownStatus active

 # examples of course-specific ACLs to add to active members of brown:community:all ACL

 # allow members of Chem 1060 L01 Fall 2008 # require Shibboleth-isMemberOf COURSE:CHEM:1060:2008- Fall:L01:All

 # allow members of Chem 1060 Fall 2008 all sections and labs # require Shibboleth-isMemberOf ~ COURSE:CHEM:1060:2008- Fall:.+:All

 # allow students of Chem 1060 Fall 2008 all sections and labs # require Shibboleth-isMemberOf ~ COURSE:CHEM:1060:2008-Fall:.+:Student

 # allow instructors of Chem 1060 Fall 2008 all sections and labs # require Shibboleth-isMemberOf ~ COURSE:CHEM:1060:2008- Fall:.+:Instructor